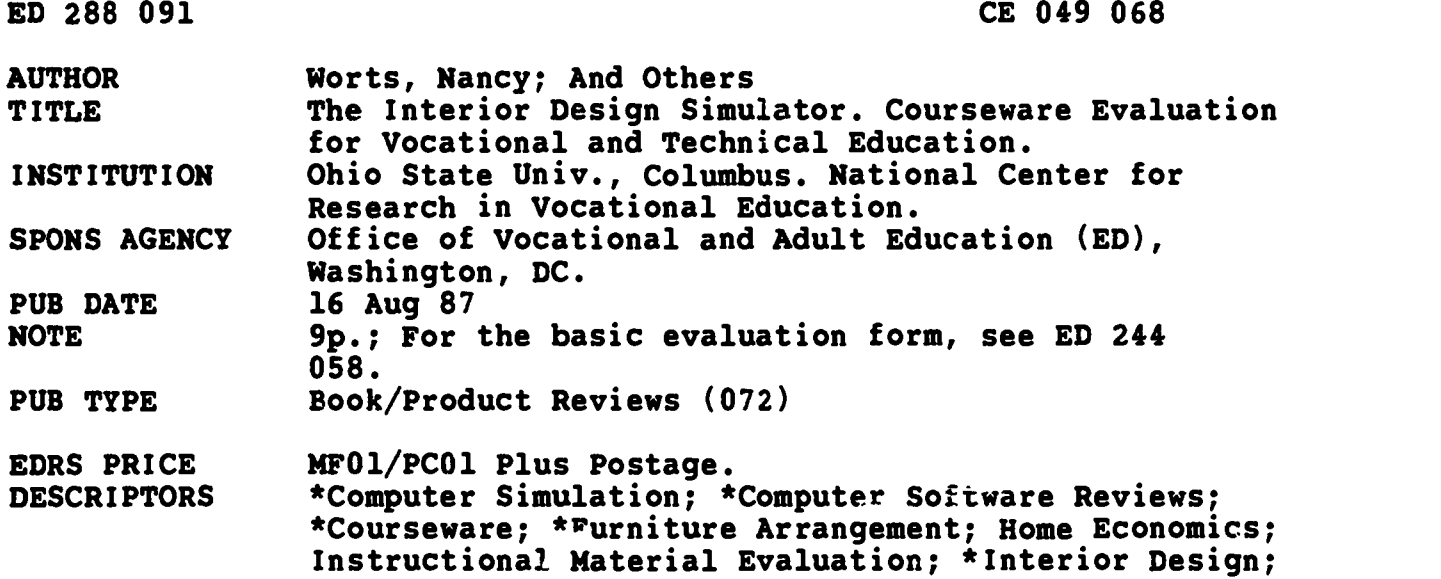

Secondary Education

#### ABSTRACT

This courseware evaluation rates the Interior Design Simulator program developed by Orange Juice Software Systems. (This program--not contained in this document--allows the user to design a room of any shape with maximum dimensions of 14 x 26 feet.) Part A describes the program in terms of subject area (furniture arrangement) and hardware requirements (Apple II series), indicates its suitability for use as a tutorial or simulation for grades 9-12, and gives a time estimate (30-45 minutes). Availability information includes cost (\$50.00), preview policy (30 days), and contact address. Part B contains the evaluation criteria in eight categories; reviewer ratings appear as yes, somewhat, no, and not applicable, with explanatory comments. Part C summarizes the evaluation. The program was rated yes for subject matter and somewhat for technical presentation, student and program interaction, student evaluation, documentation, and work behaviors. Strengths include good simulation of furniture arranging, but reviewers suggested a need for more rules and more application questions. The program is recommended for a class in basic furniture arranging to give students practice. (SK)

\*\*\*\*\*\*\*\*\*\*\*\*\*\*\*\*\*\*\*\*\*\*\*\*\*\*\*\*\*\*\*\*\*\*\*\*\*\*\*\*\*\*\*\*\*\*\*\*\*\*\*\*\*\*\*\*\*\*\*\*\*\*\*\*\*\*\*\*\*\*\* \* Reproductions supplied by EDRS are the best that can be made \* \* from the original document. \* \*\*\*\*\*\*\*\*\*\*\*\*\*\*\*\*\*\*\*\*\*\*\*\*\*\*\*\*\*\*\*\*\*\*\*\*\*\*\*\*\*\*\*\*\*\*\*\*\*\*\*\*\*\*\*\*\*\*\*\*\*\*\*\*\*\*\*\*\*\*\*

mandel alle gifter the massey to a

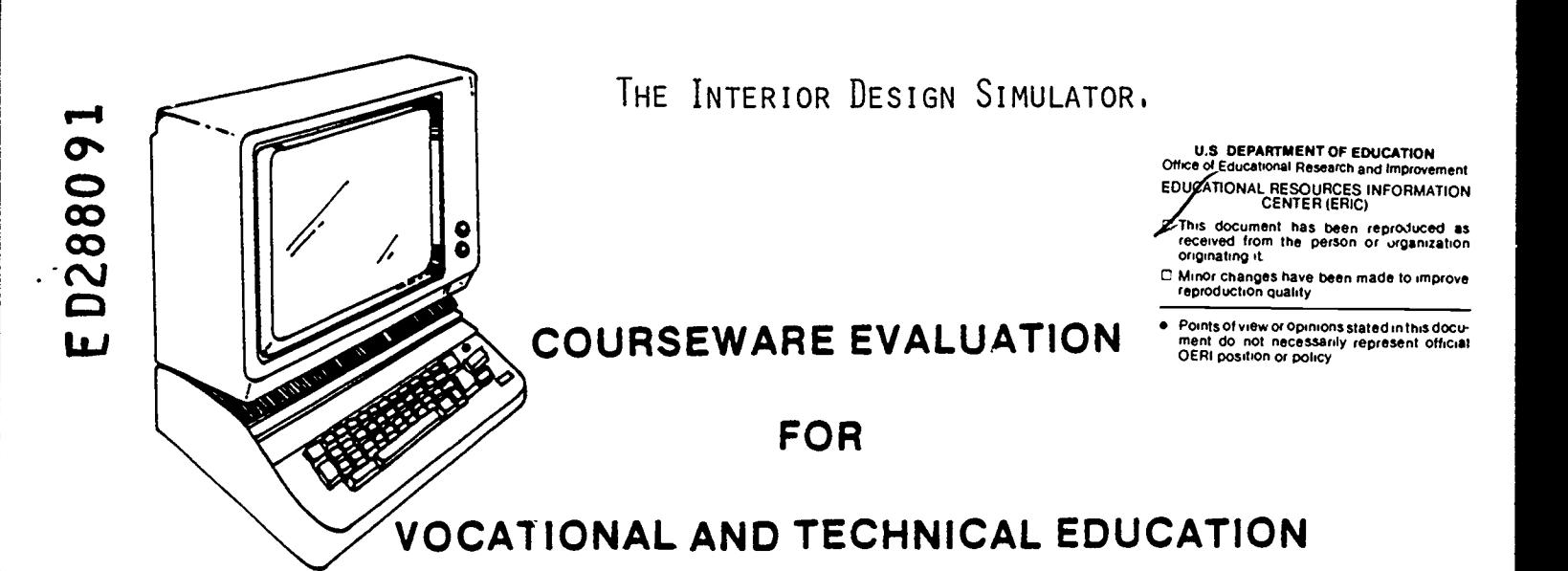

The evaluation of this courseware program was conducted by a team participating in the Courseware Evaluation Network. The Network, established in 1985, is coordinated by the National Center for Research in Vocational Education under the sponsorship of the U.S. Department of Education, Office of Vocational and Adult Education. The purpose of the Network is to identify and evaluate microcomputer courseware, and to disseminate courseware reviews for vocational and technical education.

Each Network team includes three members, at least one of which is, or recently has been, a vocational or technical teacher in the subject matter area of the courseware being evaluated. The evaluation represents a synthesis of the opinions of the team members. It is suggested that the evaluation be used as a first screening device for courseware and that the teacher also evaluate the courseware program on the basis of specific student needs.

The Courseware Evaluation: Form and Guide used for all of the Network evaluations was developed by the National Center and is available through its cost-recovery system.

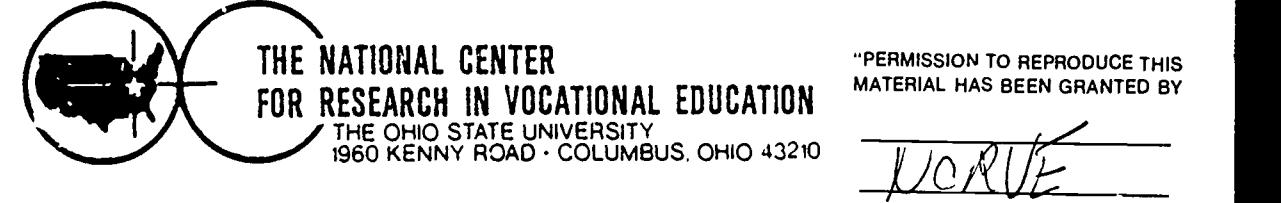

2

"PERMISSION TO REPRODUCE THIS MATERIAL HAS BEEN GRANTED BY

TO THE EDUCATIONAL RESOURCES INFORMATION CENTER (ERIC)."

小溪

CE044068

t in the second second second second second second second second second second second second second second second second second second second second second second second second second second second second second second sec

# COURSEWARE EVALUATION FORM

NOTE\* If you are using this form for the first time. read the instructions in the accompanying Microcomputer Courseware Evaluation Guide.

∰

EvaluatorNancy Worts; Cheryl Adams; Nad. ne Position Teacher Educators

Date 8/16/87

## Part A: Courseware Description

In the following sections. record descriptive information about the courseware that you are evaluating

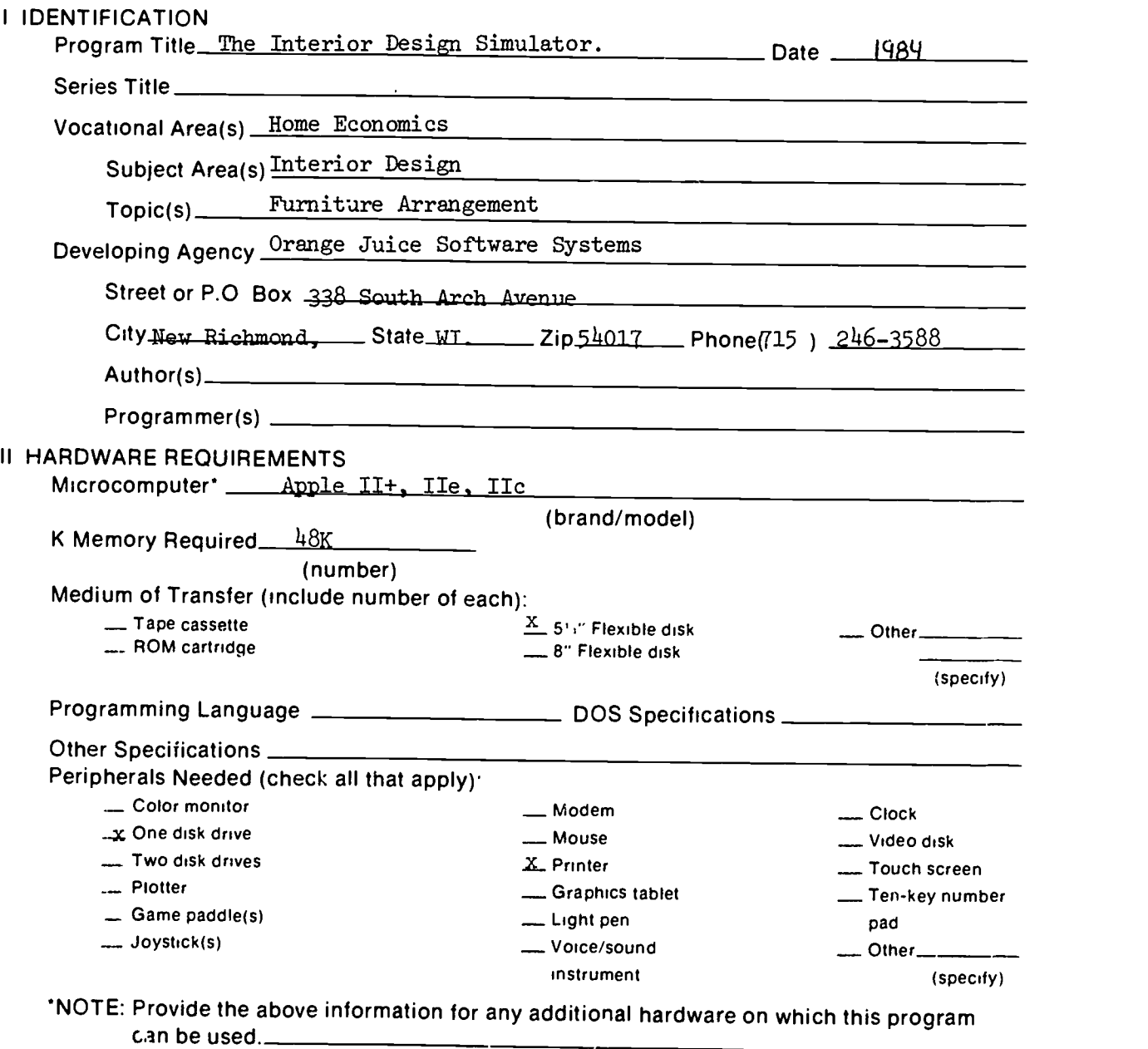

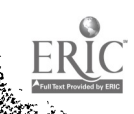

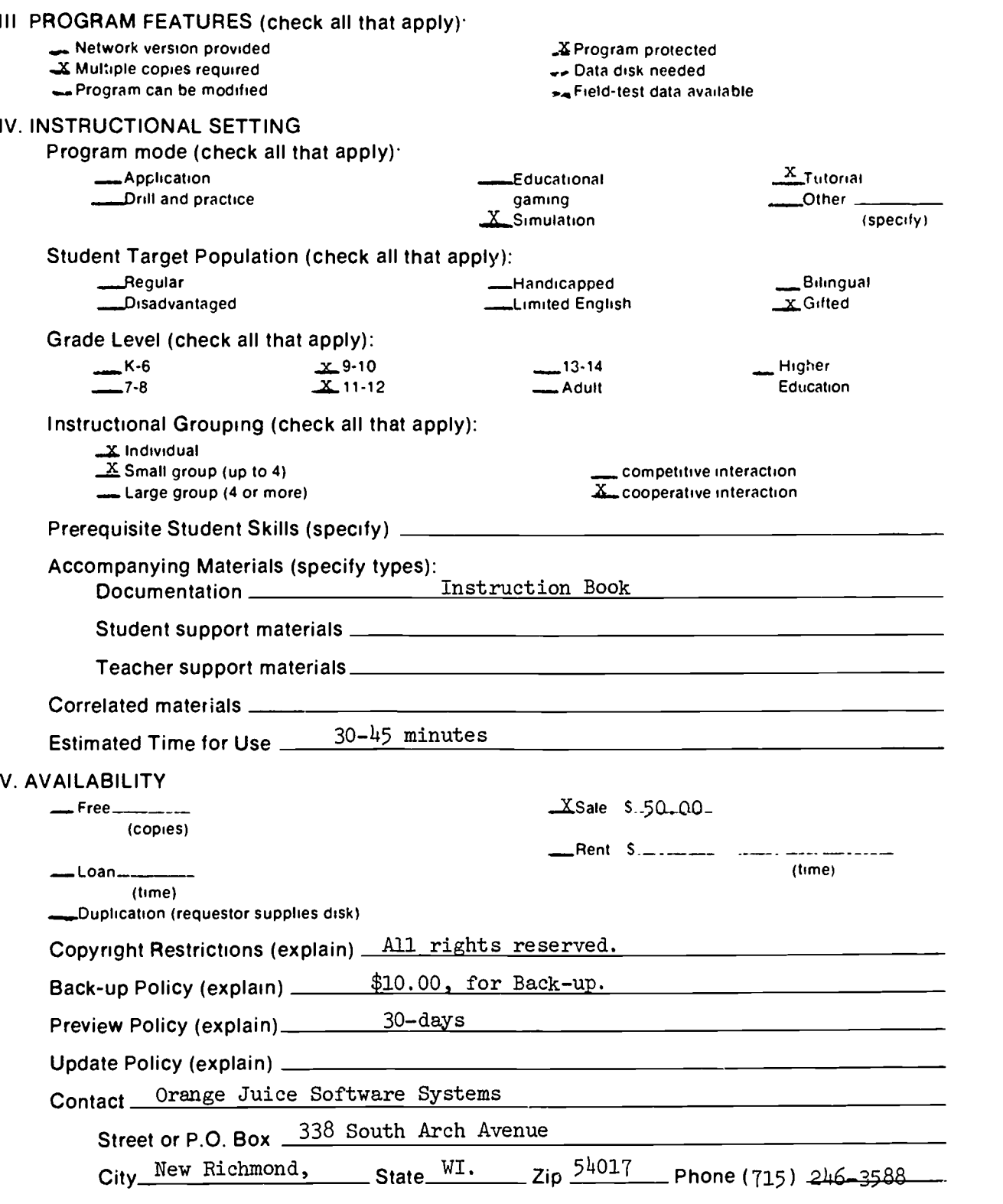

n<br>J  $\hat{\mathcal{S}}$ 

 $\ddot{\phantom{0}}$ 

 $\frac{1}{2}$ 

 $\hat{\boldsymbol{\theta}}$  $\ddot{\phantom{1}}$ 

 $\bar{\mathbf{S}}$ 

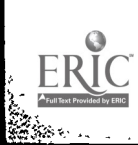

est de l'annouver de la passion de la passage de la passage de la passage de la passage de la passage de la pa<br>المجموعة المستقامة المستقامة المستقامة المستقامة المستقامة المستقامة المستقامة المستقامة المستقامة المستقامة ا

 $\ddot{\phantom{0}}$ 

### Part B: Courseware Evaluation Criteria

Indicate the applicability of each section to the courseware being evaluated by checking either "\_\_\_\_ A" (applicable) or "\_\_\_\_ N/A" (not applicable) If a section is not applic able, proceed to the next section If a section is applicable, check the column that indicates how well the courseware meets each criterion. Include any comments

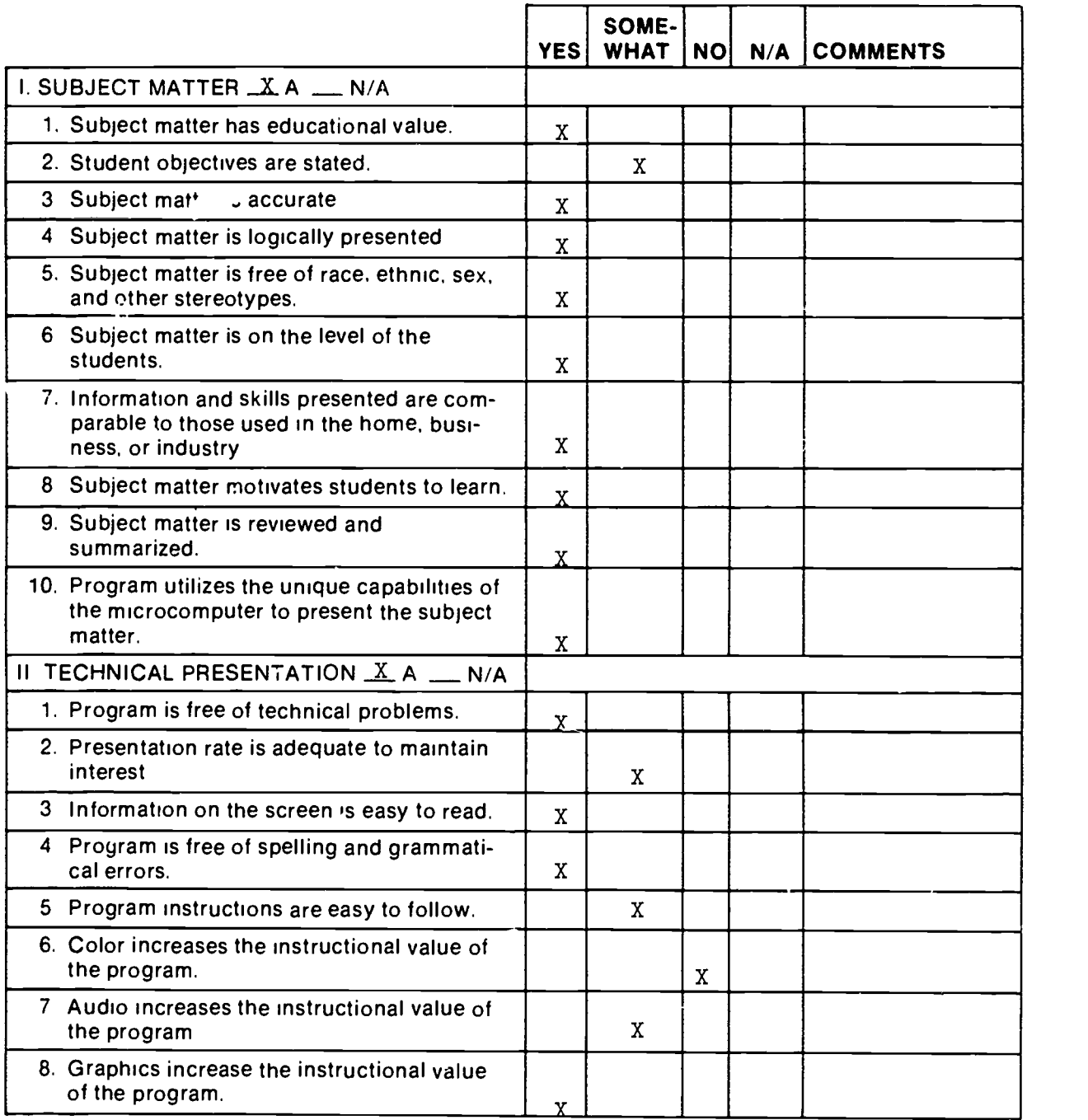

3

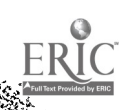

5

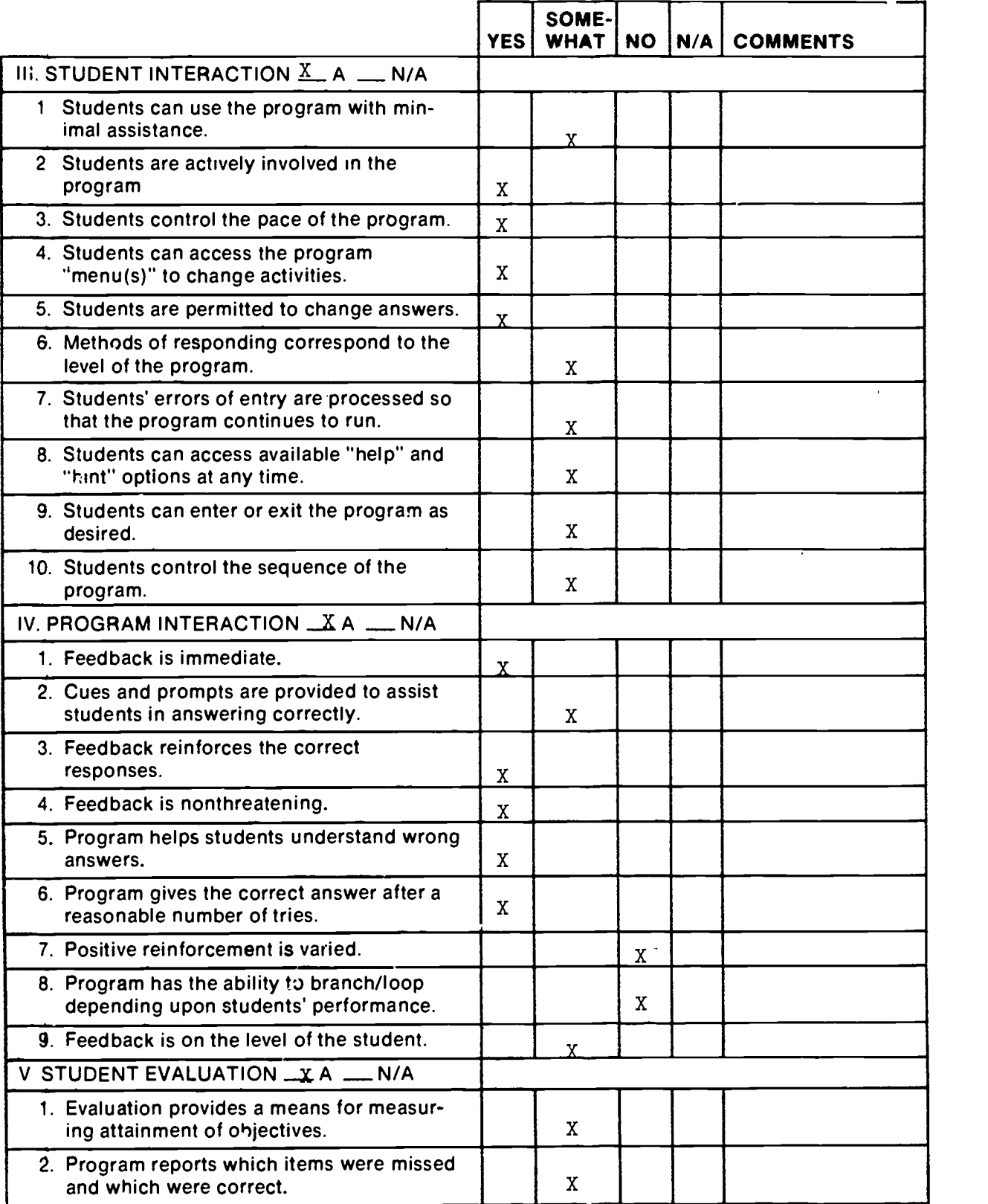

 $\ddot{\phantom{0}}$  $\ddot{\phantom{1}}$ 

 $\ddot{\phantom{0}}$ 

Part B: Courseware Evaluation Criteria

ERIC

**BARADARE** 

74 - 74

4

6

 $\ddot{\phantom{0}}$ 

 $\mathcal{M}^{\mathcal{A}}$ 

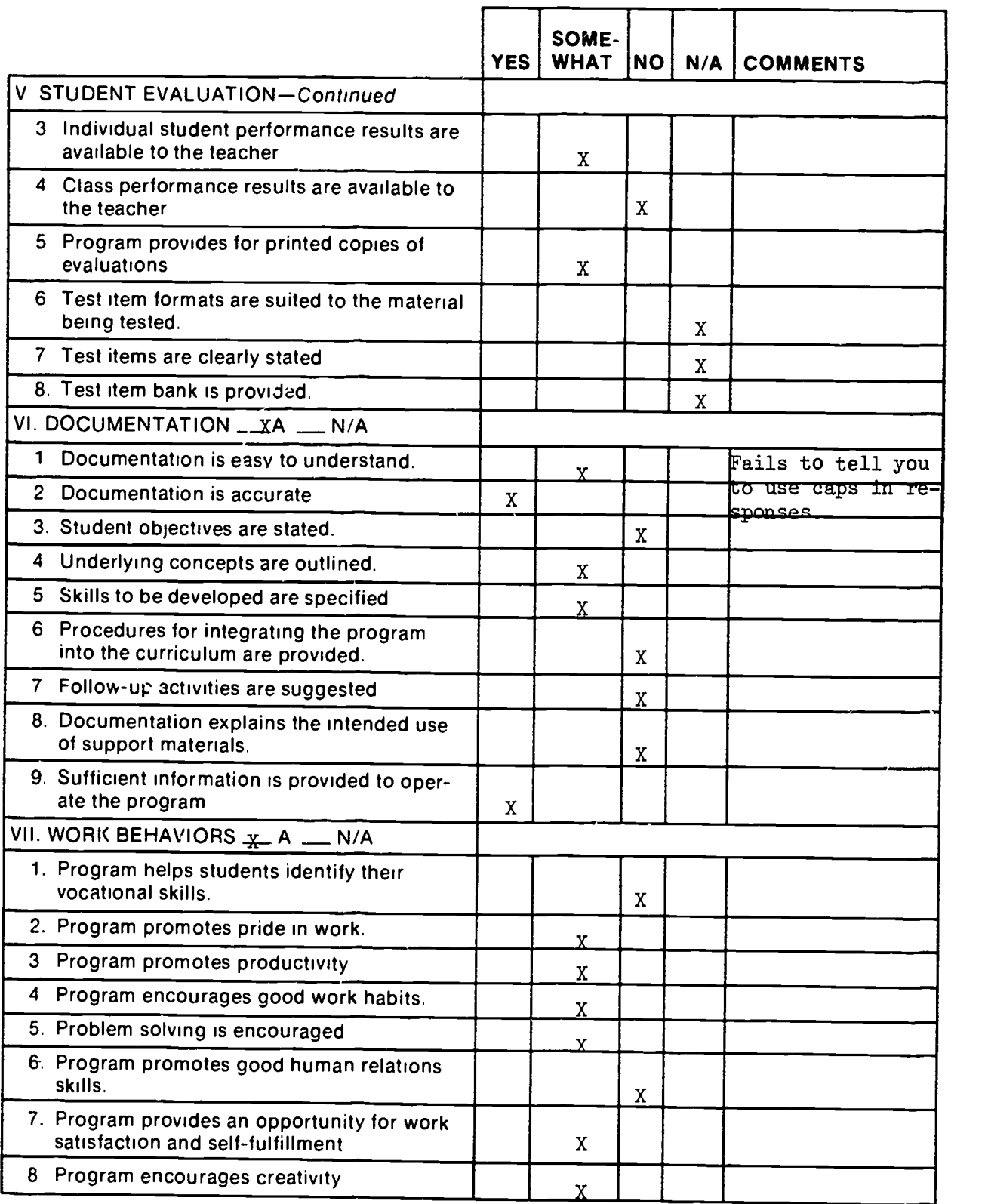

Part B: Courseware Evaluation Criteria

ر<br>تورب

 $\overline{a}$ 

 $\mathbb{Z}^2$ 

# ERIC

 $\ddot{\cdot}$ 

 $\frac{1}{\sqrt{2}}$ 

 $\ddot{\phantom{0}}$ 

5

 $\overline{\mathbf{r}}$ 

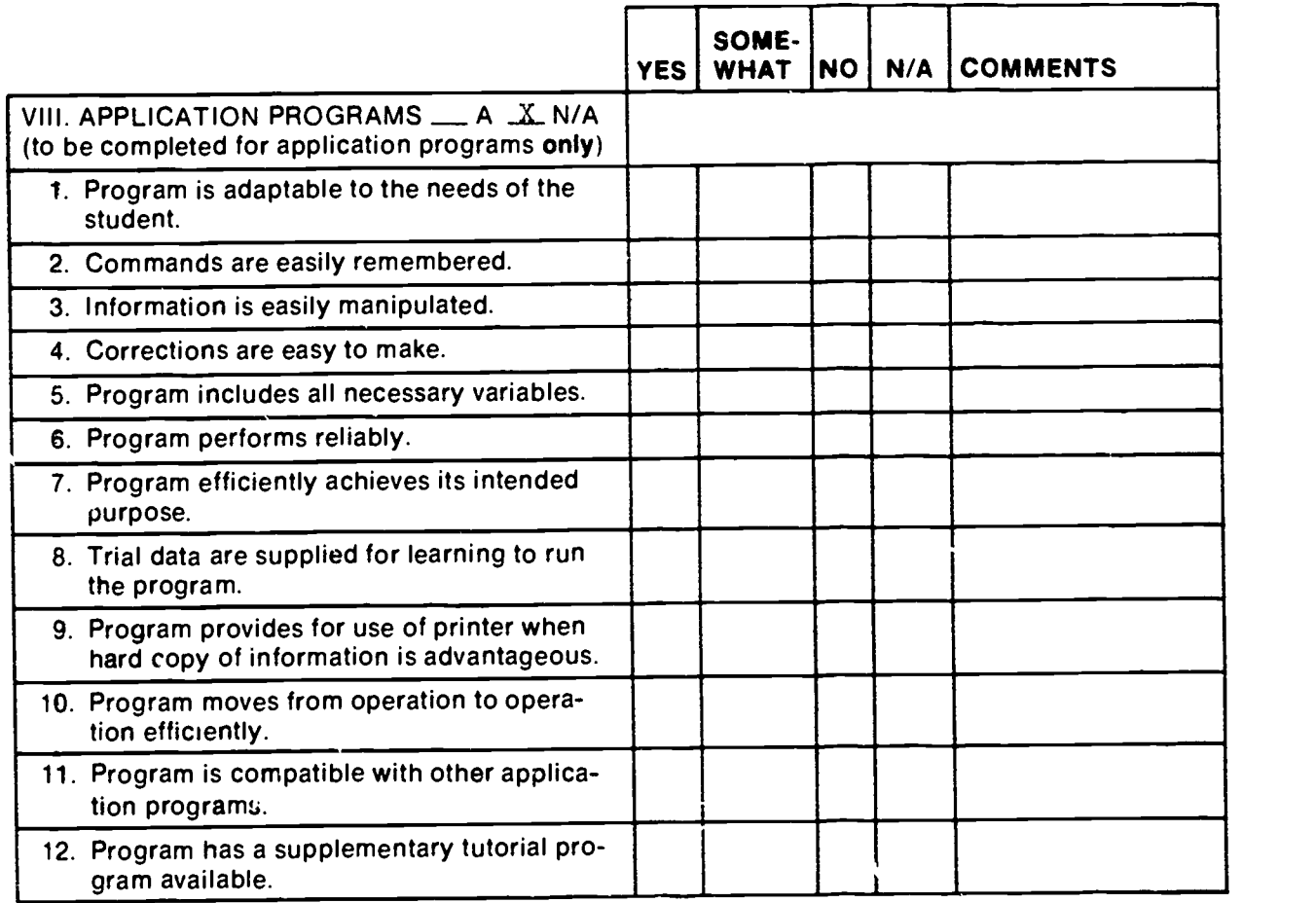

 $\ddot{\cdot}$ 

 $\ddot{\phantom{0}}$ 

ERIC

 $\ddot{\phantom{1}}$ 

.

 $\overline{a}$ 

Š,

Ξ

### Part C: Courseware Evaluation Summary

### <sup>1</sup> SUMMARY COMMENTS

A

Identify strengths of the courseware Teaches the very basic furniture arrangement rules. Good simulation of furniture arranging.

Identify weaknesses of the courseware Needs to have more rules for arrangement, plus more questions dealing with thier application.

Describe uses of the courseware in an instructional setting.<br>Use in a class on basic furniture arranging to give students practice.

### 2, SUMMARY OF SECTION

Rate the quality of the courseware for each applicable section of this form by checking the appropriate column, if not applicable, check N/A.

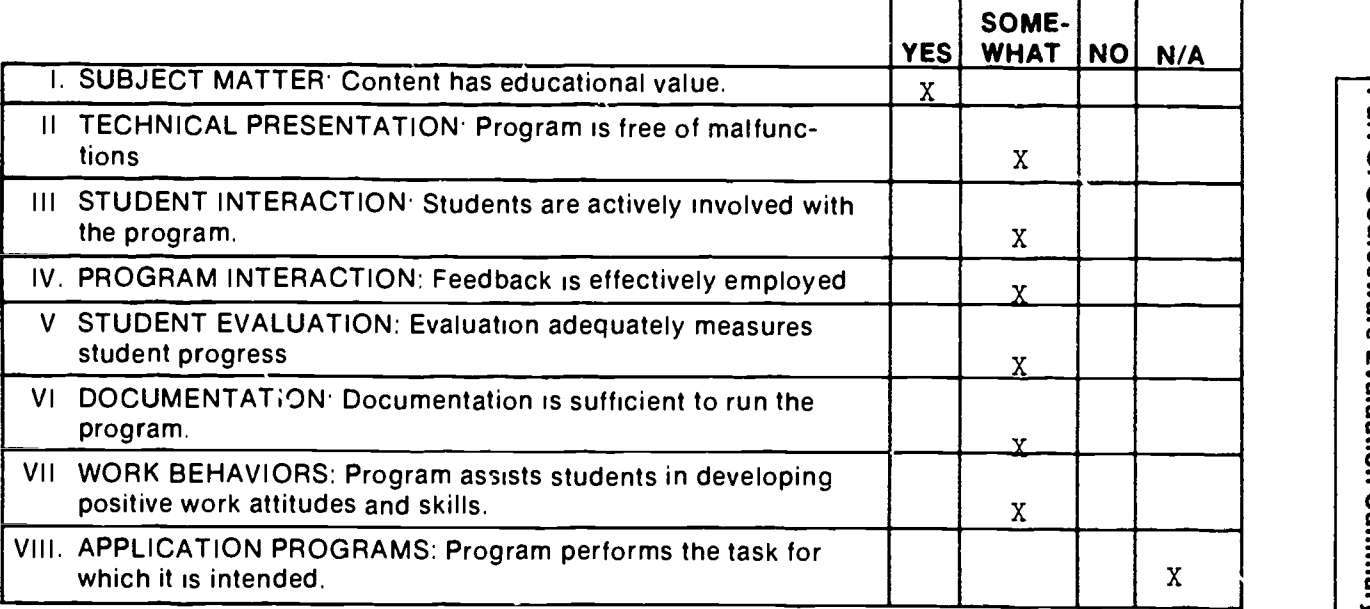

### 3. FINAL RECOMMENDATION

Check your recommendation for the courseware and explain your reasons below

- 
- Lattighly recommend and the Recommend with reservations  $\underline{X}_n$  Recommend with reservations  $\underline{X}_n$  Recommend  $\equiv$  Do not recommend

 $\frac{1}{9}$  .

0 0

n<br>Clastic<br>Clastic<br>Clastic<br>Class

w c 3 k<br>a<br>h

.,

5<br>0<br>0<br>1 <u>ष्ट</u>े ।  $\frac{6}{10}$ 

Program would be good for students to practice on.

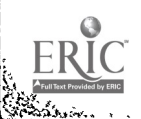

7